### CSE 331 Software Design & Implementation

#### Section 3 – HW4, Abstract Data Types, and JUnit

UW CSE 331 Autumn 2021

1

# Administrivia

- HW3 due tonight at 11 PM!
- HW2 due Monday at 5 PM!
- Any questions?

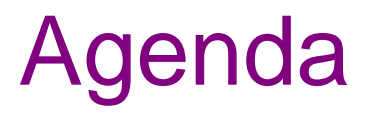

- ADTs!
- Overview of HW4
- Quick review of polynomial arithmetic
- Abstraction functions
- Unit testing with Junit an initial tour for HW4

# Abstract Data Types (ADTs)

- Abstraction representing some set of data
	- Meant to express the meaning/concept behind some Java class
- Different from implementation/Java fields!
	- Same ADT can have many different implementations
- Any questions?

# HW4 – Polynomial calculator

A homework in 6 parts:

- 0. Pseudocode algorithms for polynomial arithmetic
- 1. Conceptual questions about **RatNum**
- 2. Implement **RatTerm**
- 3. Implement **RatPoly**
- 4. Implement **RatPolyStack**
- 5. Try out your finished calculator!
- 6. Run your code against our tests to make sure it works!

Start early, and use your knowledge of invariants to unblock yourself.

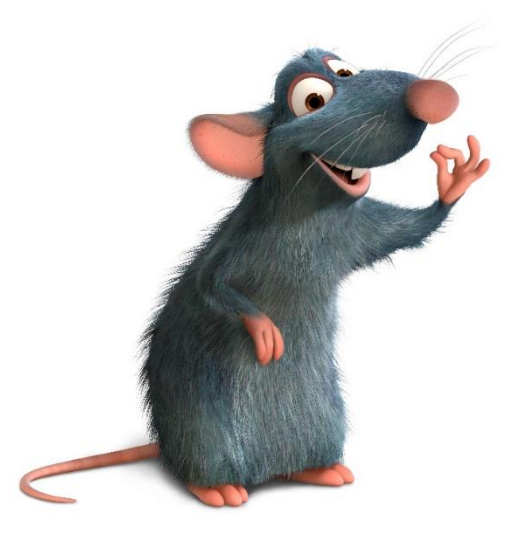

# The RatThings

- **RatNum** ADT
	- A rational number
	- Also includes a NaN ("not a number") value

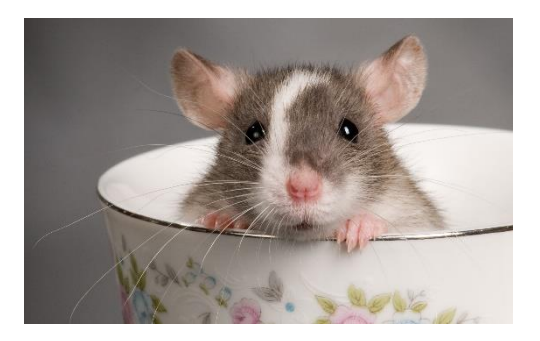

- **RatTerm** ADT
	- A polynomial term (rational coefficient w/ integer degree)
- **RatPoly** ADT
	- A polynomial expression (sum of polynomial terms)
- **RatPolyStack** ADT
	- An ordered collection of polynomial expressions

# The RatThings

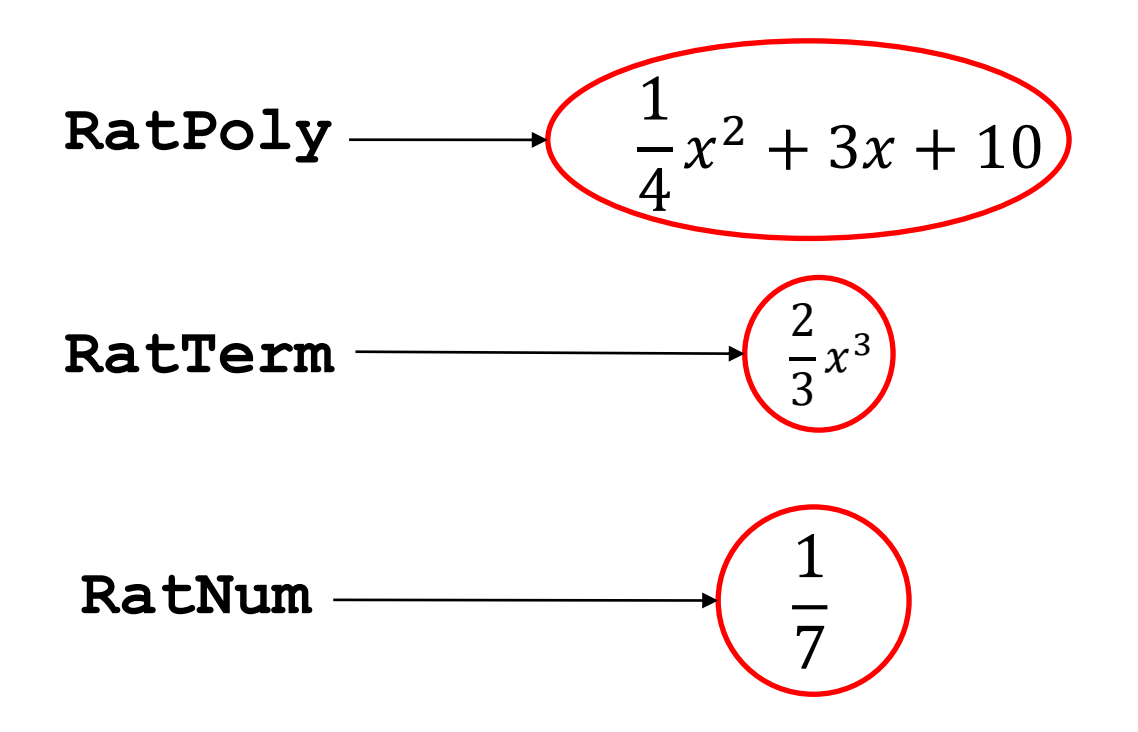

# The RatThings

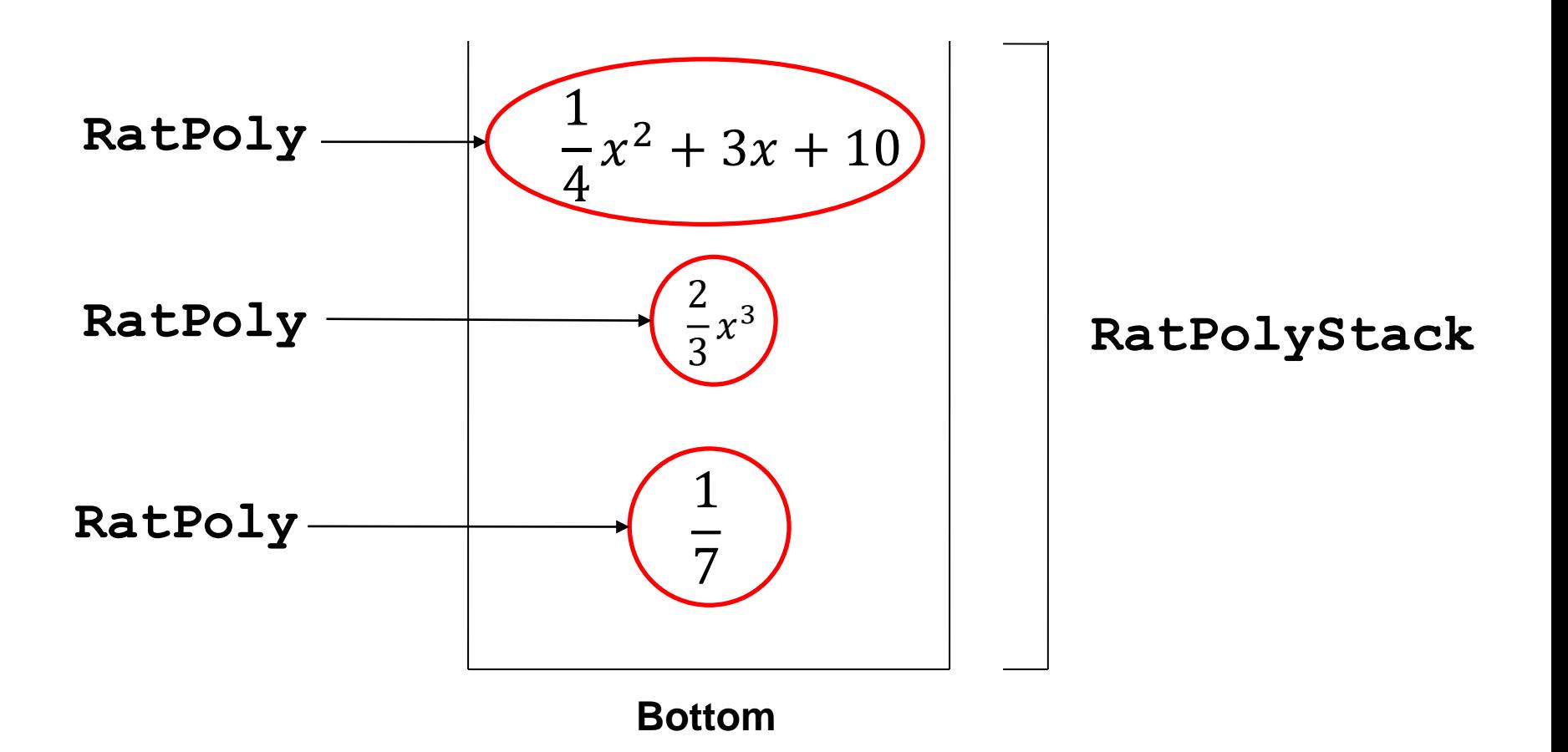

# Polynomial arithmetic

Review arithmetic operations over polynomial expressions:

- 1. Addition
- 2. Subtraction
- 3. Multiplication
- 4. Division

Defining and following invariants is critical to making sure that these operations are implemented correctly.

### $(5x<sup>4</sup> + 4x<sup>3</sup> - x<sup>2</sup> + 5) + (3x<sup>5</sup> - 2x<sup>3</sup> + x - 5)$

UW CSE 331 Autumn 2021

5)  $x4 + 4x3$  + (5 + 2 x - 3 x 2 - 5 x (5 - x + 3

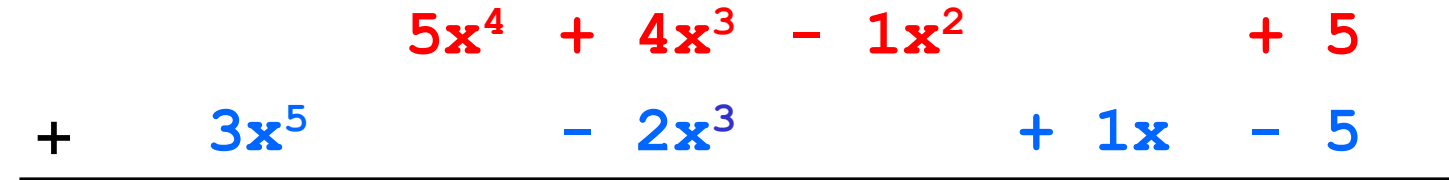

 $(5x<sup>4</sup> + 4x<sup>3</sup> - x<sup>2</sup> + 5) + (3x<sup>5</sup> - 2x<sup>3</sup> + x - 5)$ 

**0x<sup>5</sup> 5 +x<sup>4</sup> 4 +x<sup>3</sup> 1 -x<sup>2</sup> + 0x + 5** +  $3x^5 + 0x^4 - 2x^3 + 0x^2 + 1x - 5$ 

 $(5x<sup>4</sup> + 4x<sup>3</sup> - x<sup>2</sup> + 5) + (3x<sup>5</sup> - 2x<sup>3</sup> + x - 5)$ 

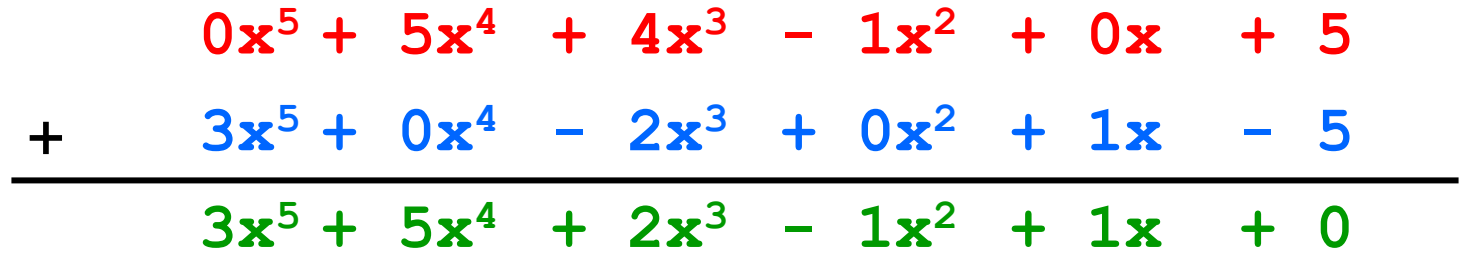

#### $(5x<sup>4</sup> + 4x<sup>3</sup> - x<sup>2</sup> + 5)$   $(3x<sup>5</sup> - 2x<sup>3</sup> + x - 5)$

$$
(5x4 + 4x3 - x2 + 5) - (3x5 - 2x3 + x - 5)
$$

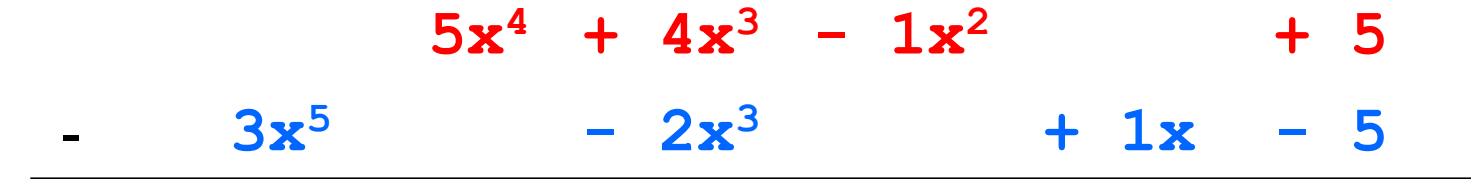

 $(5x<sup>4</sup> + 4x<sup>3</sup> - x<sup>2</sup> + 5)$   $(3x<sup>5</sup> - 2x<sup>3</sup> + x - 5)$ 

 $0x^5 + 5x^4 + 4x^3 - 1x^2 + 0x + 5$  $3x^5 + 0x^4 - 2x^3 + 0x^2 + 1x - 5$ 

 $(5x<sup>4</sup> + 4x<sup>3</sup> - x<sup>2</sup> + 5)$   $(3x<sup>5</sup> - 2x<sup>3</sup> + x - 5)$ 

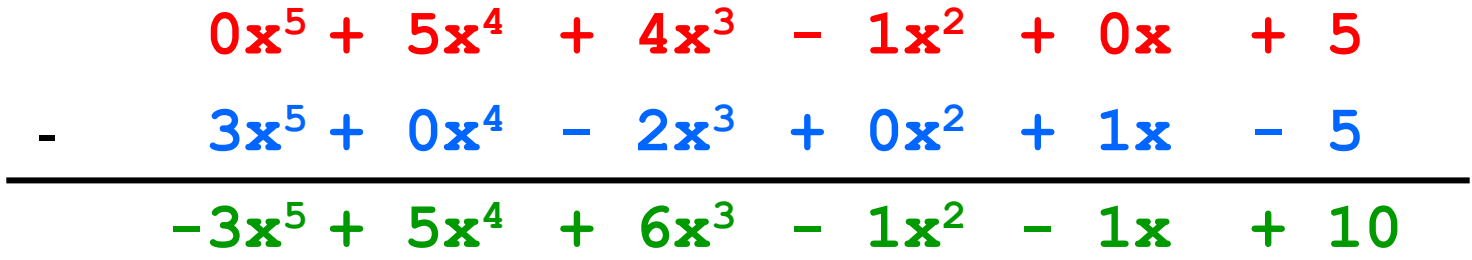

$$
(4x^3 - x^2 + 5) \times (x - 5)
$$

$$
(4x3 - x2 + 5) \times (x - 5)
$$
  
  
 $4x3 - 1x2 + 5$   
  
 $1x - 5$ 

$$
(4x^3 - x^2 + 5) \times (x - 5)
$$

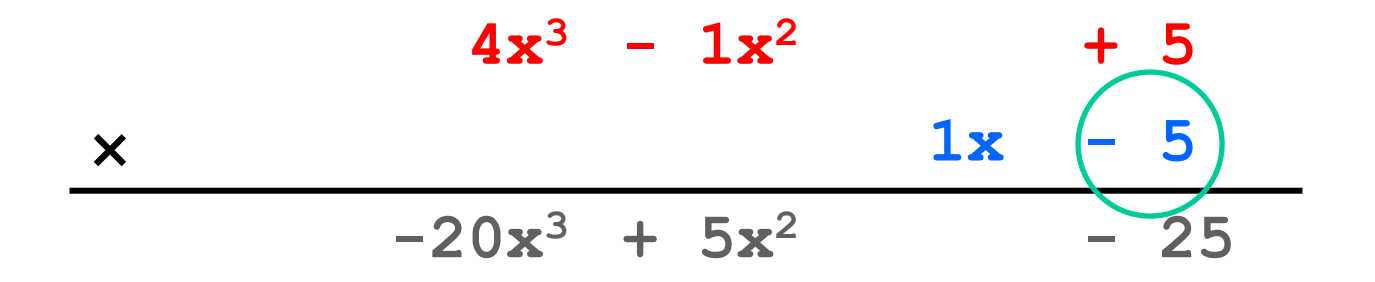

$$
(4x^3 - x^2 + 5) \times (x - 5)
$$

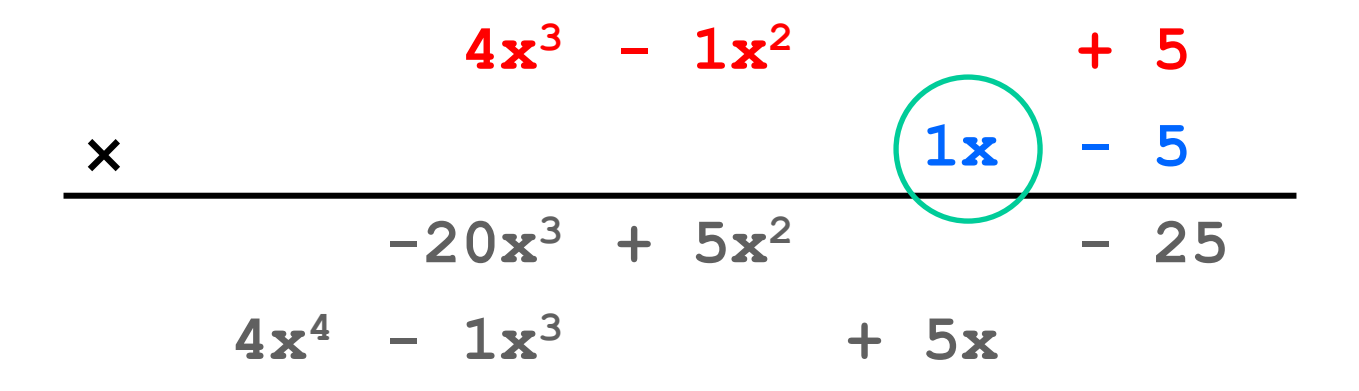

$$
(4x^3 - x^2 + 5) \times (x - 5)
$$

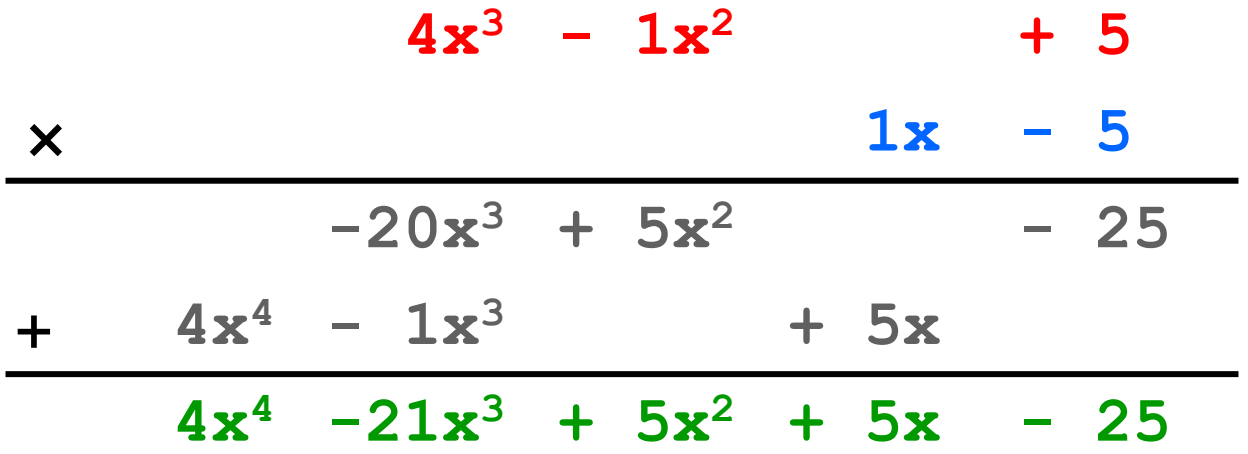

UW CSE 331 Autumn 2021

$$
(5x6 + 4x4 - x3 + 5) / (x3 - 2x - 5)
$$

$$
1x^3 -2x -5 5x^6 +4x^4 -1x^3 +5
$$

$$
(5x6 + 4x4 - x3 + 5) / (x3 - 2x - 5)
$$

1x<sup>3</sup> +0x<sup>2</sup> -2x -5 5x<sup>6</sup> +0x<sup>5</sup> +4x<sup>4</sup> -1x<sup>3</sup> +0x<sup>2</sup> +0x +5

$$
(5x6 + 4x4 - x3 + 5) / (x3 - 2x - 5)
$$

**5x<sup>3</sup>** 1x<sup>3</sup> +0x<sup>2</sup> -2x -5 5x<sup>6</sup> +0x<sup>5</sup> +4x<sup>4</sup> -1x<sup>3</sup> +0x<sup>2</sup> +0x +5

$$
(5x6 + 4x4 - x3 + 5) / (x3 - 2x - 5)
$$

**5x<sup>3</sup>** 1 $x^3 +0x^2 -2x -5$  5 $x^6 +0x^5 +4x^4 -1x^3 +0x^2 +0x +5$  $5x^6$  **+0x**<sup>5</sup> **-10x**<sup>4</sup> **-25x**<sup>3</sup>

#### $(5x^6 + 4x^4 - x^3 + 5) / (x^3 - 2x - 5)$

**5x<sup>3</sup>** 1x<sup>3</sup> +0x<sup>2</sup> -2x -5  $5x^6$  +0x<sup>5</sup> +4x<sup>4</sup> -1x<sup>3</sup> +0x<sup>2</sup> +0x +5  $-$  **5x<sup>6</sup> +0x<sup>5</sup> -10x<sup>4</sup> -25x<sup>3</sup>**  $0x^6$  +0 $x^5$  +14 $x^4$  +24 $x^3$ 

Notice (quotient \* divisor) + remainder is always equal to  $(5x^6 + 4x^4 - x^3 + 5)$ 

We can use this fact to produce an invariant.

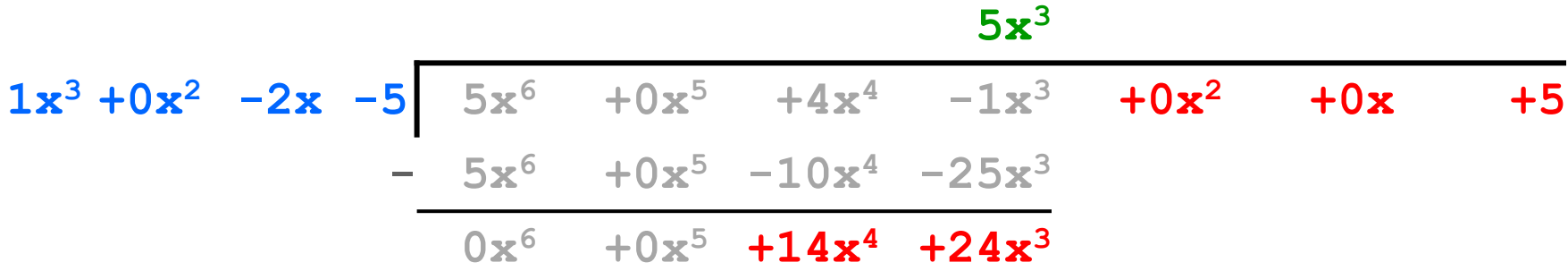

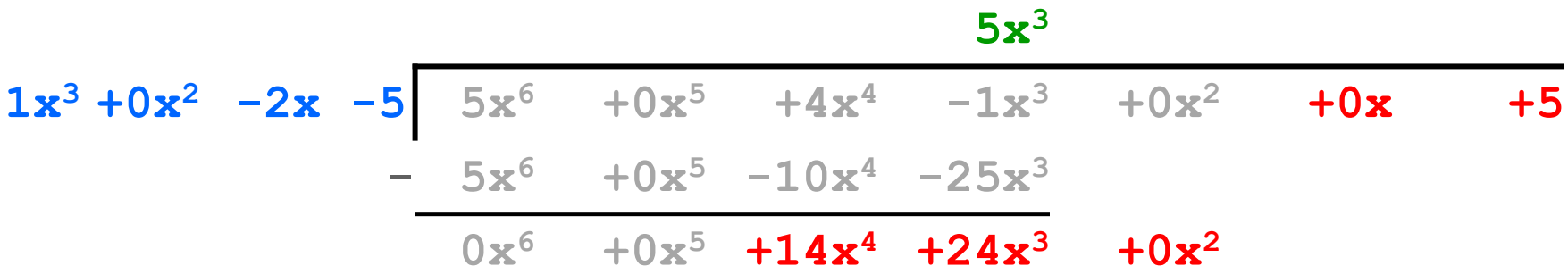

#### $(5x^6 + 4x^4 - x^3 + 5) / (x^3 - 2x - 5)$

#### $5x^3$   $+0x^2$ 1x<sup>3</sup> +0x<sup>2</sup> -2x -5  $5x^6$  +0x<sup>5</sup> +4x<sup>4</sup> -1x<sup>3</sup> +0x<sup>2</sup> +0x +5  $-$  **5x<sup>6</sup> +0x<sup>5</sup> -10x<sup>4</sup> -25x<sup>3</sup>**  $0x^6 +0x^5 +14x^4 +24x^3 +0x^2$

#### $(5x^6 + 4x^4 - x^3 + 5) / (x^3 - 2x - 5)$

#### $5x^3$   $+0x^2$ 1x<sup>3</sup> +0x<sup>2</sup> -2x -5  $5x^6$  +0x<sup>5</sup> +4x<sup>4</sup> -1x<sup>3</sup> +0x<sup>2</sup> +0x +5  $-$  **5x<sup>6</sup> +0x<sup>5</sup> -10x<sup>4</sup> -25x<sup>3</sup>**  $0x^6$  +0x<sup>5</sup> +14x<sup>4</sup> +24x<sup>3</sup> +0x<sup>2</sup> +0x

#### $(5x^6 + 4x^4 - x^3 + 5) / (x^3 - 2x - 5)$

 $5x^3$  **+0x<sup>2</sup> +14x** 1x<sup>3</sup> +0x<sup>2</sup> -2x -5  $5x^6$  +0x<sup>5</sup> +4x<sup>4</sup> -1x<sup>3</sup> +0x<sup>2</sup> +0x +5  $-$  **5x<sup>6</sup> +0x<sup>5</sup> -10x<sup>4</sup> -25x<sup>3</sup>**  $0x^6$  +0x<sup>5</sup> +14x<sup>4</sup> +24x<sup>3</sup> +0x<sup>2</sup> +0x

### $(5x^6 + 4x^4 - x^3 + 5) / (x^3 - 2x - 5)$

 $5x^3$  **+0x<sup>2</sup> +14x** 1x<sup>3</sup> +0x<sup>2</sup> -2x -5  $5x^6$  +0x<sup>5</sup> +4x<sup>4</sup> -1x<sup>3</sup> +0x<sup>2</sup> +0x +5  $-$  **5x<sup>6</sup> +0x<sup>5</sup> -10x<sup>4</sup> -25x<sup>3</sup> 0x<sup>6</sup> +0x<sup>5</sup> +14x<sup>4</sup> +24x<sup>3</sup> +0x<sup>2</sup> +0x 14x<sup>4</sup> +0x<sup>3</sup> -28x<sup>2</sup> -70x**

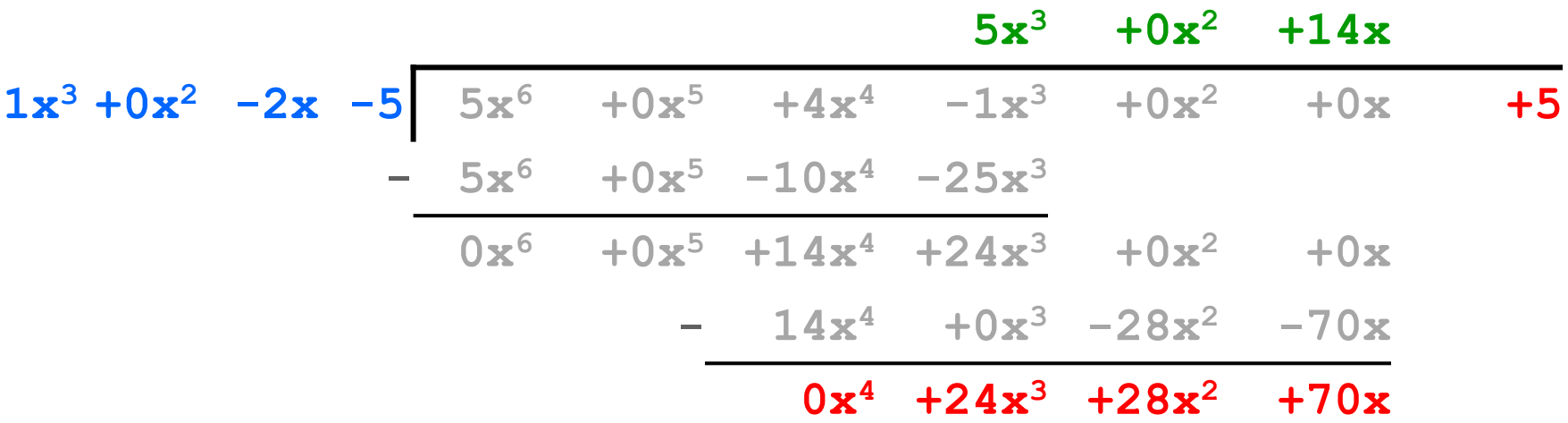

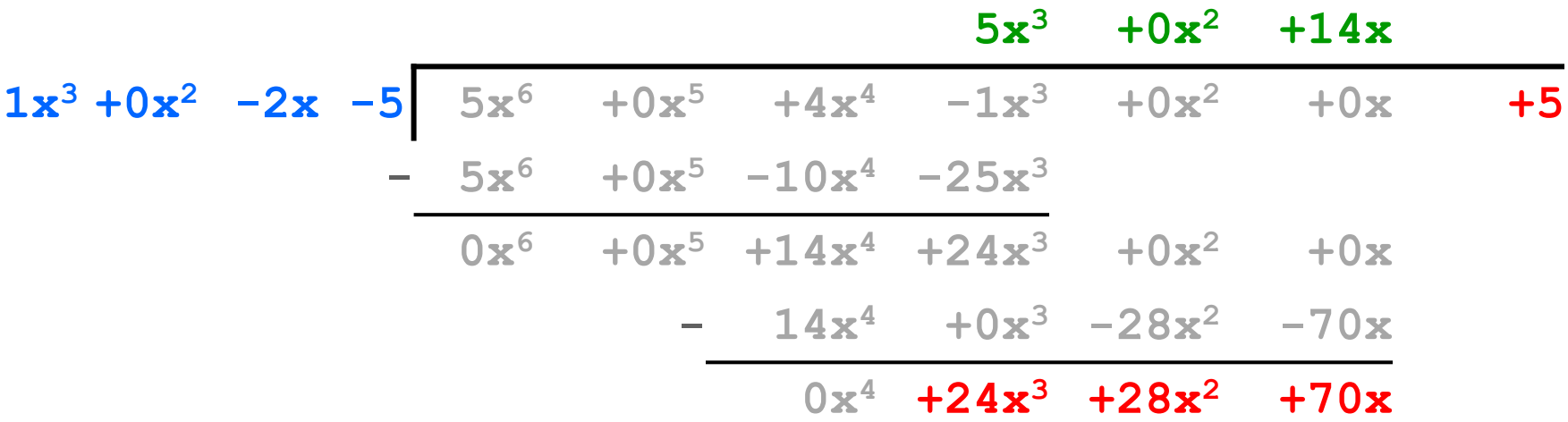

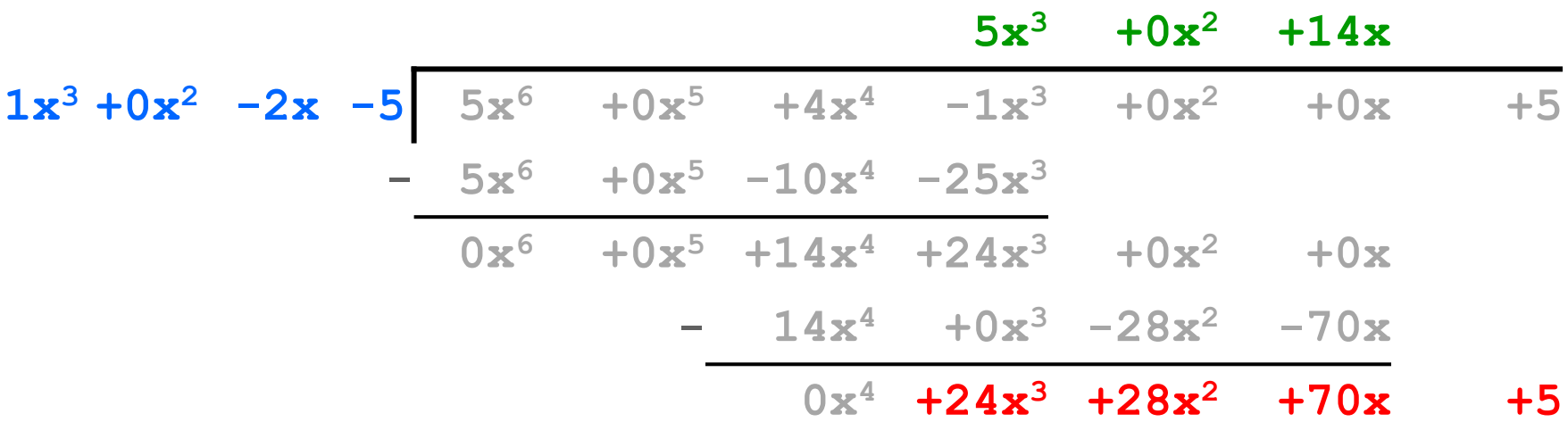

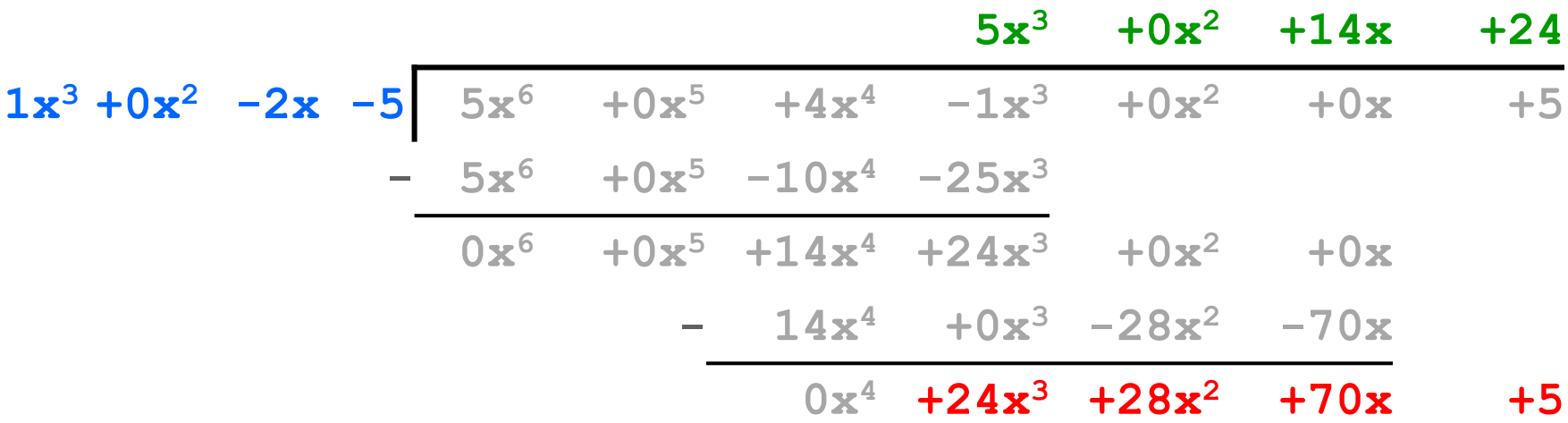

#### $(5x^6 + 4x^4 - x^3 + 5) / (x^3 - 2x - 5)$

**5x<sup>3</sup> +0x<sup>2</sup> +14x +24** 1x<sup>3</sup> **+0x<sup>2</sup> -2x** -5 5x<sup>6</sup> +0x<sup>5</sup> +4x<sup>4</sup> -1x<sup>3</sup> +0x<sup>2</sup> +0x +5  $-$  **5x<sup>6</sup> +0x<sup>5</sup> -10x<sup>4</sup> -25x<sup>3</sup> 0x<sup>6</sup> +0x<sup>5</sup> +14x<sup>4</sup> +24x<sup>3</sup> +0x<sup>2</sup> +0x - 14x<sup>4</sup> +0x<sup>3</sup> -28x<sup>2</sup> -70x 0x<sup>4</sup> +24x<sup>3</sup> +28x<sup>2</sup> +70x +5 24x<sup>3</sup> +0x<sup>2</sup> -48x -120**

#### $(5x^6 + 4x^4 - x^3 + 5) / (x^3 - 2x - 5)$

**5x<sup>3</sup> +0x<sup>2</sup> +14x +24** 1x<sup>3</sup> **+0x<sup>2</sup> -2x** -5 5x<sup>6</sup> +0x<sup>5</sup> +4x<sup>4</sup>  $\overline{-1x^3}$  +0x<sup>2</sup> +0x +5 **- 5x<sup>6</sup> +0x<sup>5</sup> -10x<sup>4</sup> -25x<sup>3</sup> 0x<sup>6</sup> +0x<sup>5</sup> +14x<sup>4</sup> +24x<sup>3</sup> +0x<sup>2</sup> +0x - 14x<sup>4</sup> +0x<sup>3</sup> -28x<sup>2</sup> -70x 0x<sup>4</sup> +24x<sup>3</sup> +28x<sup>2</sup> +70x +5 - 24x<sup>3</sup> +0x<sup>2</sup> -48x -120 0x<sup>3</sup> +28x<sup>2</sup> +118x +125**

$$
(5x6 + 4x4 - x3 + 5) / (x3 - 2x - 5)
$$
\nquotient  
\n
$$
5x3 +0x2 +14x +24
$$
\n
$$
1x3 +0x2 -2x -5 5x6 +0x5 +4x4 -1x3 +0x2 +0x +5
$$
\n
$$
-5x6 +0x5 -10x4 -25x3
$$
\n
$$
0x6 +0x5 +14x4 +24x3 +0x2 +0x +5
$$
\n
$$
-14x4 +0x3 -28x2 -70x +5
$$
\n
$$
0x4 +24x3 +28x2 +70x +5
$$
\n
$$
-24x3 +0x2 -48x -120
$$
\n
$$
0x3 +28x2 +118x +125
$$
\nremainder

#### $(5x^6 + 4x^4 - x^3 + 5) / (x^3 - 2x - 5)$

#### **5x<sup>3</sup> + 14x + 24 + 28x<sup>2</sup> + 118x + 125**  $x^3 - 2x - 5$

Notice that the loop invariant,  $q*y+r=x$  and  $0 \leq r$  where q is the quotient, y is the divisor, r is the remainder and x is the polynomial that is being divided is always correct after each subtraction step.

# Abstraction Functions (AFs)

- Let's say we have an ADT
	- And we choose some way to implement it
- How does the concrete implementation relate to our ADT?
- This is an **abstraction function**
	- Maps object implementation (our Java fields) to the abstract state
	- Ex: "How does a Triangle object from Triangle.java represent a Triangle ADT?"
	- Note: specific to implementation
- On the course website, see "Resources"  $\rightarrow$  "Class and Method Specifications" for a handy guide with full details.

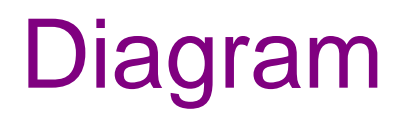

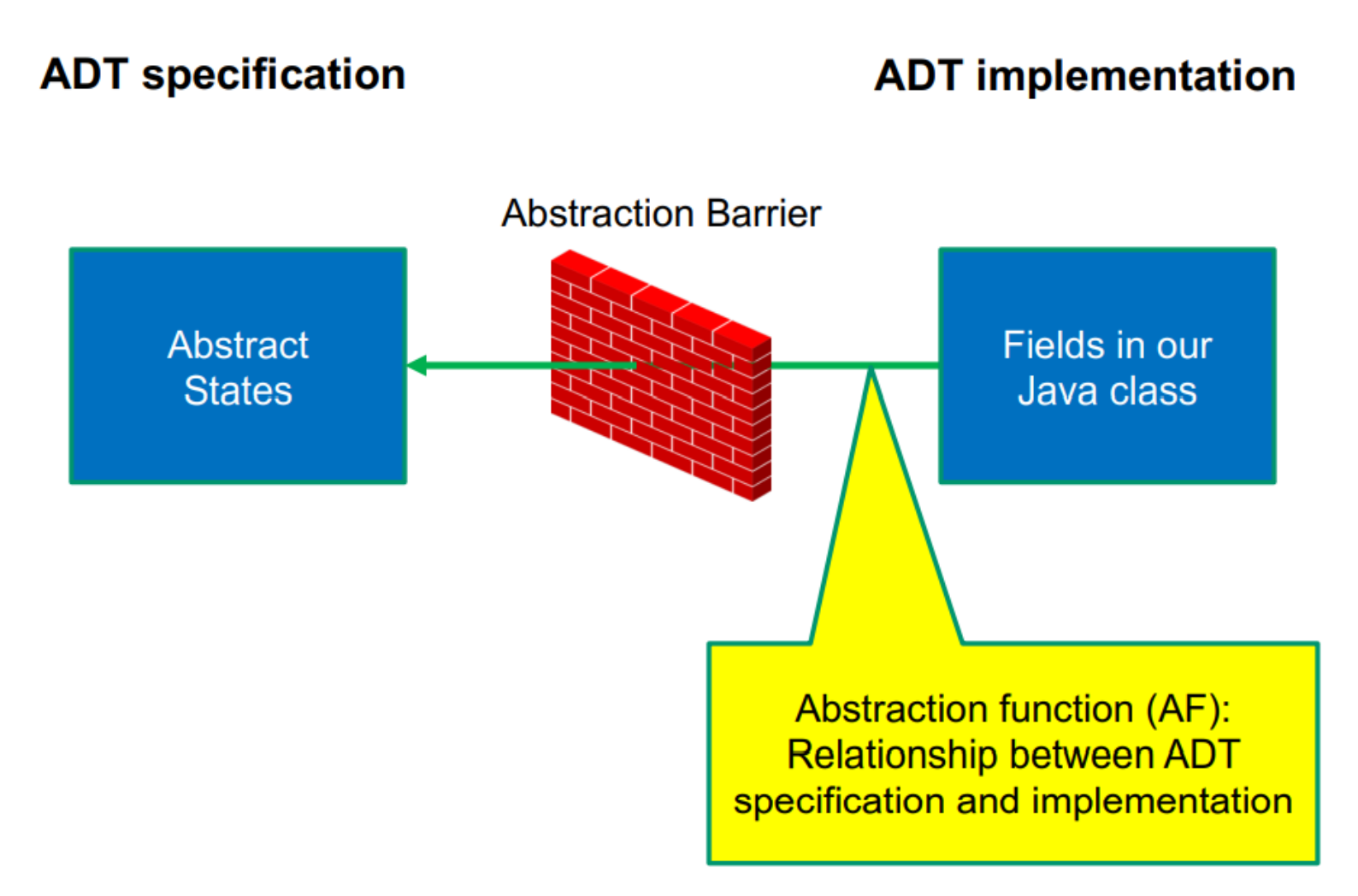

# Line ADT

Concept: A line segment in the Cartesian co-ordinate plane

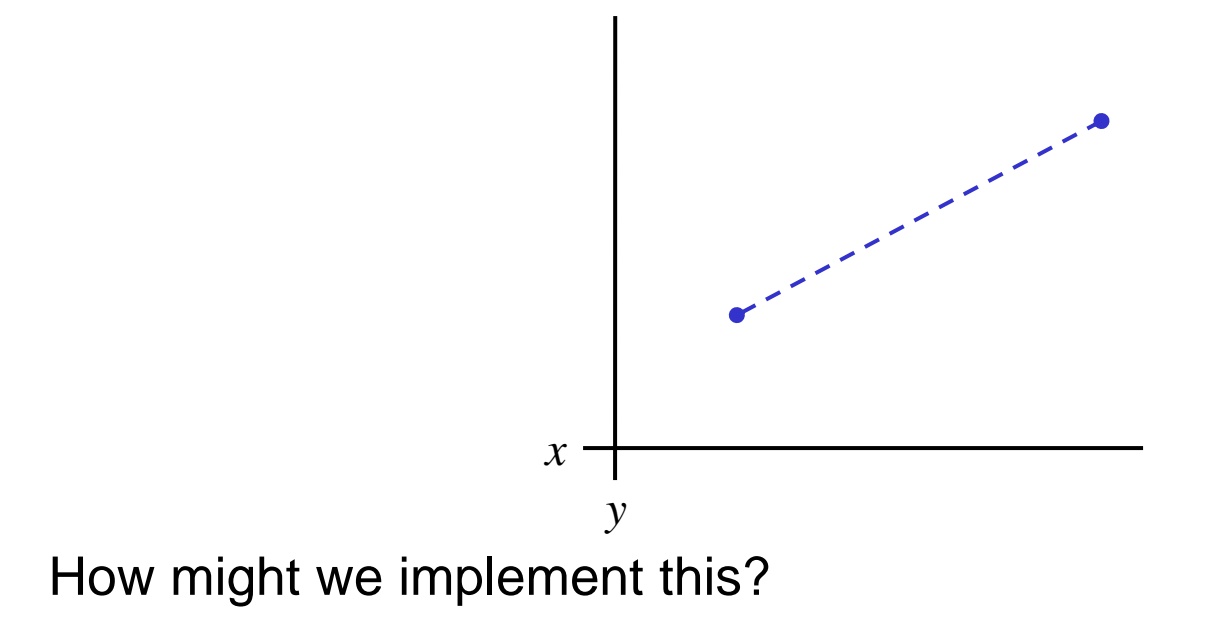

**/\*\***

**\* A Line is a mutable 2D line segment with endpoints \* p1 and p2. \*/**

**public class Line {**

```
private int x1, x2;
 private int y1, y2;
}
```
What is our abstraction function?

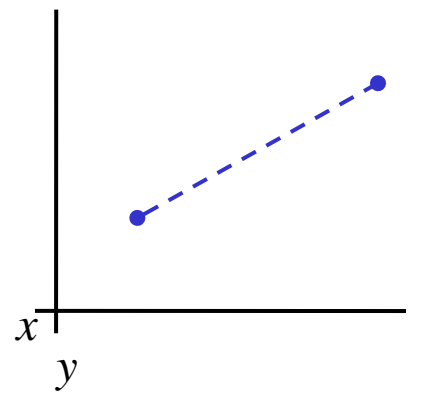

```
/**
 * A Line is a mutable 2D line segment with endpoints
 * p1 and p2.
 */
public class Line {
 // Abstract state is line with endpoints (x1, y1) and
 // (x2, y2)
 private int x1, x2;
 private int y1, y2;
}
```
 $x^{\top}$ 

*y*

**/\*\***

**\* A Line is a mutable 2D line segment with endpoints \* p1 and p2. \*/**

**public class Line {**

```
private Point pointA, pointB;
}
```
What is our abstraction function?

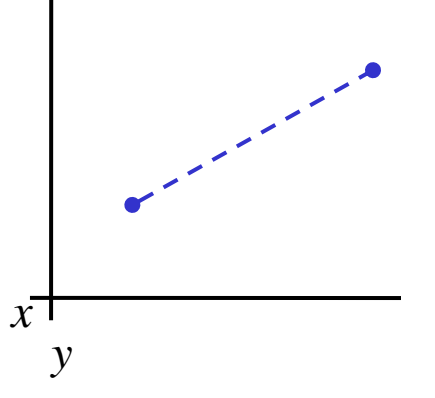

#### **/\*\***

**}**

**\* A Line is a mutable 2D line segment with endpoints \* p1 and p2. \*/**

#### **public class Line {**

**// Abstract state is line with endpoints p1 and p2 private Point pointA, pointB;**

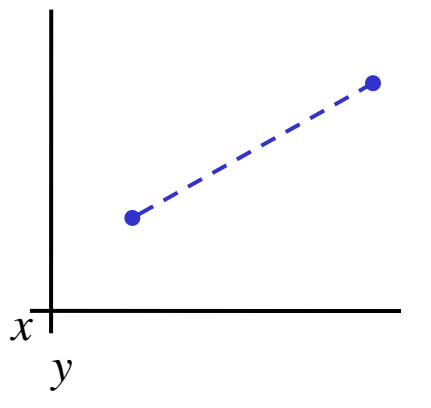

Does this representation have any advantages?

```
/**
   * A Line is a mutable 2D line segment with endpoints
   * p1 and p2.
   */
  public class Line {
    private int x1, y1;
    private double angle;
    private double len;
  }
                                               x^{\mathsf{T}}What is our abstraction function?
```
*y*

```
/**
 * A Line is a mutable 2D line segment with endpoints
 * p1 and p2.
 */
public class Line {
  // Abstract state is line with endpoints (x1, y1) and
  // (x1 + len * cos(angle), y1 + len * sin(angle))
  private int x1, y1;
  private double angle;
  private double len;
}
```
Does this representation have any advantages?

 $x^{\top}$ 

*y*

Write your own specification of a Rectangle ADT on the handout.

Then give two different possible representations for your Rectangle ADT and write abstraction functions for them

# Testing: A quick introduction

- For HW 4, you'll be running our test suite to verify your RatThings work.
- Let's do a quick walkthrough of our test suite
	- Just know how it works; don't need to know how to write tests (yet)!

# JUnit

- Industry-standard Java toolkit for unit testing
	- We're using JUnit 4
- A unit test is a test for one "component" by itself
	- "Component" typically a class or a method
- Each unit test written as a method
	- We'll see the particulars in a moment…
- Closely related unit tests should be grouped into a class
	- For example, all unit tests for the same ADT implementation

# Writing tests with JUnit

Annotate a method with **@Test** to flag it as a JUnit test

```
import org.junit.*;
import static org.junit.Assert.*;
```

```
/** Unit tests for my Foo ADT implementation */
public class FooTests {
```

```
@Test
```
**}**

```
public void testBar() {
  ... /* use JUnit assertions in here */
}
```
# Using JUnit assertions

- JUnit assertions establish success or failure of the test method
	- *Note*: JUnit assertions are *different* from Java's **assert** statement
- Use to check that an actual result matches the expected value
	- Example: **assertEquals(42, meaningOfLife());**
	- Example: **assertTrue(list.isEmpty());**
- A test method stops immediately after the first assertion failure
	- If no assertion fails, then the test method passes
	- Other test methods still run either way
- JUnit results show details of any test failures

# Common JUnit assertions

JUnit's documentation has a full list, but these are the most common assertions.

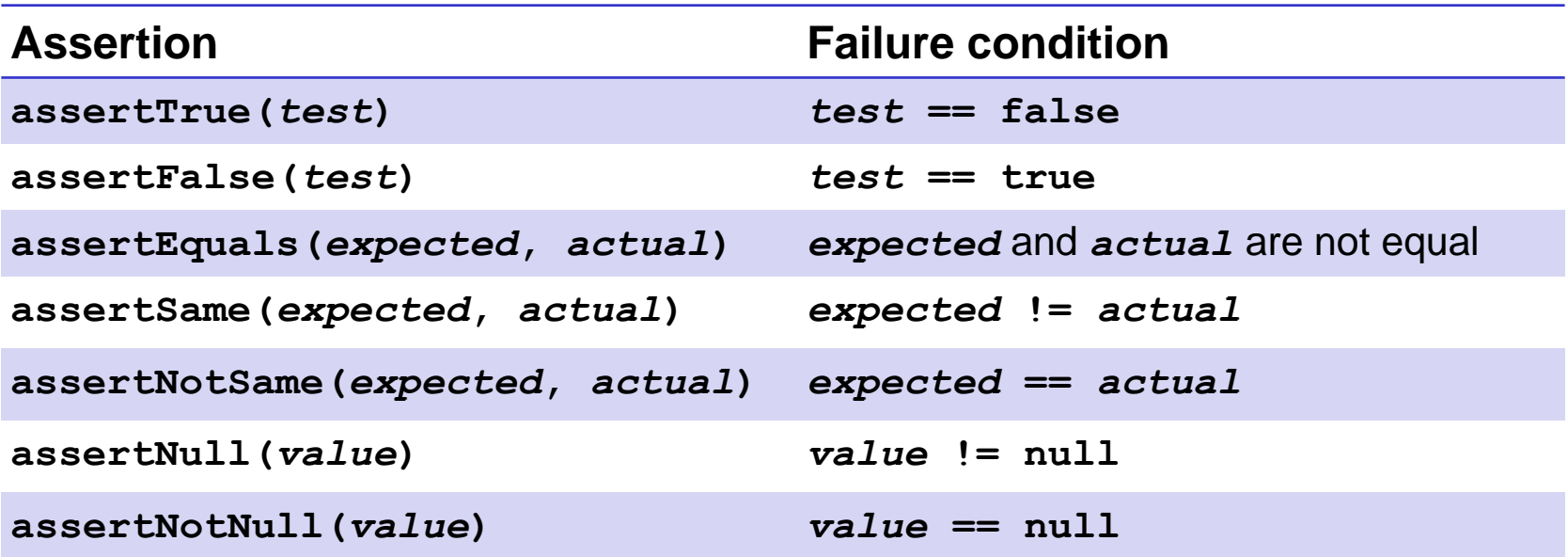

Any JUnit assertion can also take a string to show in case of failure, *e.g.*, assertEquals("helpful message", expected, actual).

# Checking for a thrown exception

- Should test that your code throws exceptions as specified
- This kind of test method fails if its body does *not* throw an exception of the named class
	- May not need any JUnit assertions inside the test method unlike our previous guideline

```
@Test(expected=IndexOutOfBoundsException.class)
public void testGetEmptyList() {
  List<String> list = new ArrayList<String>();
  list.get(0);
}
```
### Test ordering, setup, clean-up

JUnit does not promise to run tests in any particular order.

However, JUnit can run helper methods for common setup/cleanup

• Run before/after *each* test method in the class:

```
@Before
public void m() { ... }
@After
public void m() { ... }
```
• Run once before/after running *all* test methods in the class:

```
@BeforeClass
public static void m() { ... }
@AfterClass
public static void m() { ... }
```